## Belkin Router Settings Iphone 54g Wireless Cable Dsl >>>CLICK HERE<<<

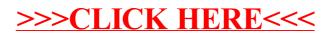